# Introduction: Fibonacci Numbers I

Daniel Kane

Department of Computer Science and Engineering University of California, San Diego

[Algorithmic Design and Techniques](http://bit.ly/algoedx1) [Algorithms and Data Structures at edX](https://www.edx.org/micromasters/ucsandiegox-algorithms-and-data-structures)

#### Learning Objectives

**<u>D</u>** Understand the definition of the Fibonacci numbers. **Show that Fibonacci numbers become** very large.

## **Definition**

tion  
\n
$$
F_n = \begin{cases}\n0, & n = 0, \\
1, & n = 1, \\
F_{n-1} + F_{n-2}, & n > 1.\n\end{cases}
$$

## **Definition**

$$
F_n = \begin{cases} 0, & n = 0, \\ 1, & n = 1, \\ F_{n-1} + F_{n-2}, & n > 1. \end{cases}
$$

$$
0, 1, 1, 2, 3, 5, 8, 13, 21, 34, \ldots
$$

# Developed to Study Rabbit Populations

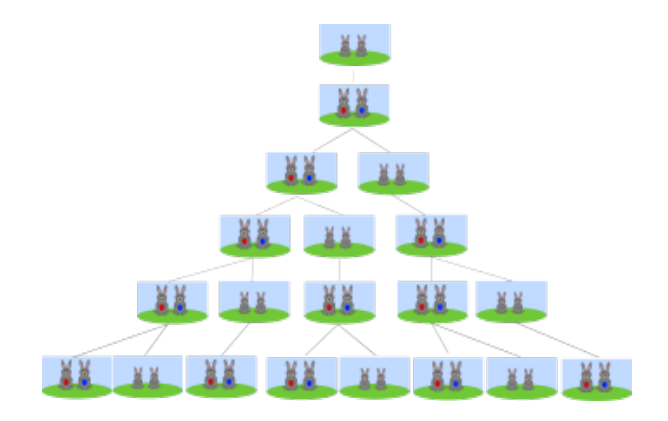

Lemma

$$
F_n \geq 2^{n/2} \text{ for } n \geq 6.
$$

Lemma

 $F_n \geq 2^{n/2}$  for  $n \geq 6$ .

Proof

By induction

Lemma

$$
F_n \geq 2^{n/2} \text{ for } n \geq 6.
$$

#### Proof

#### By induction Base case:  $n = 6, 7$  (by direct computation).

Lemma

$$
F_n \geq 2^{n/2} \text{ for } n \geq 6.
$$

#### Proof

By induction Base case:  $n = 6, 7$  (by direct computation). Inductive step:

$$
F_n = F_{n-1} + F_{n-2} \ge 2^{(n-1)/2} + 2^{(n-2)/2} \ge 2 \cdot 2^{(n-2)/2} = 2^{n/2}.
$$

## Formula

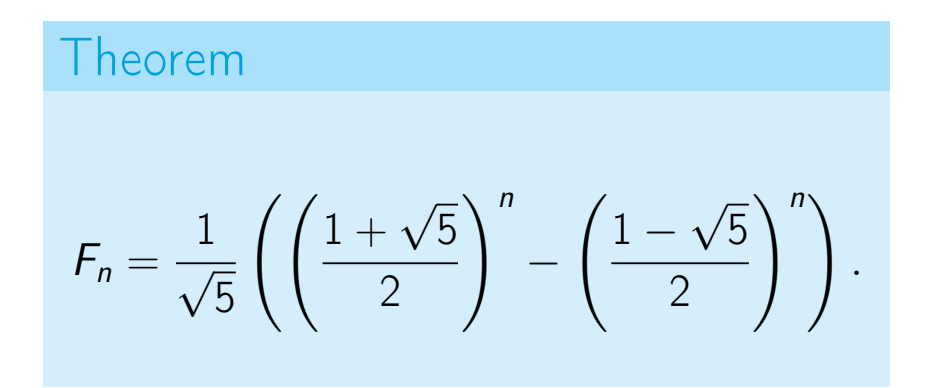

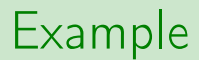

#### $F_{20} = 6765$

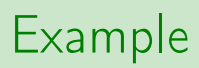

$$
F_{20} = 6765
$$
  

$$
F_{50} = 12586269025
$$

#### Example

- $F_{20} = 6765$
- $F_{50}$  = 12586269025
- $F_{100}$  = 354224848179261915075

#### Example

- $F_{20} = 6765$
- $F_{50}$  = 12586269025
- $F_{100}$  = 354224848179261915075
- $F_{500}$  = 1394232245616978801397243828 7040728395007025658769730726 4108962948325571622863290691 557658876222521294125

# Computing Fibonacci numbers

### Compute  $F_n$

## Input: An integer  $n > 0$ . Output:  $F_n$ .